## **BALDOR**

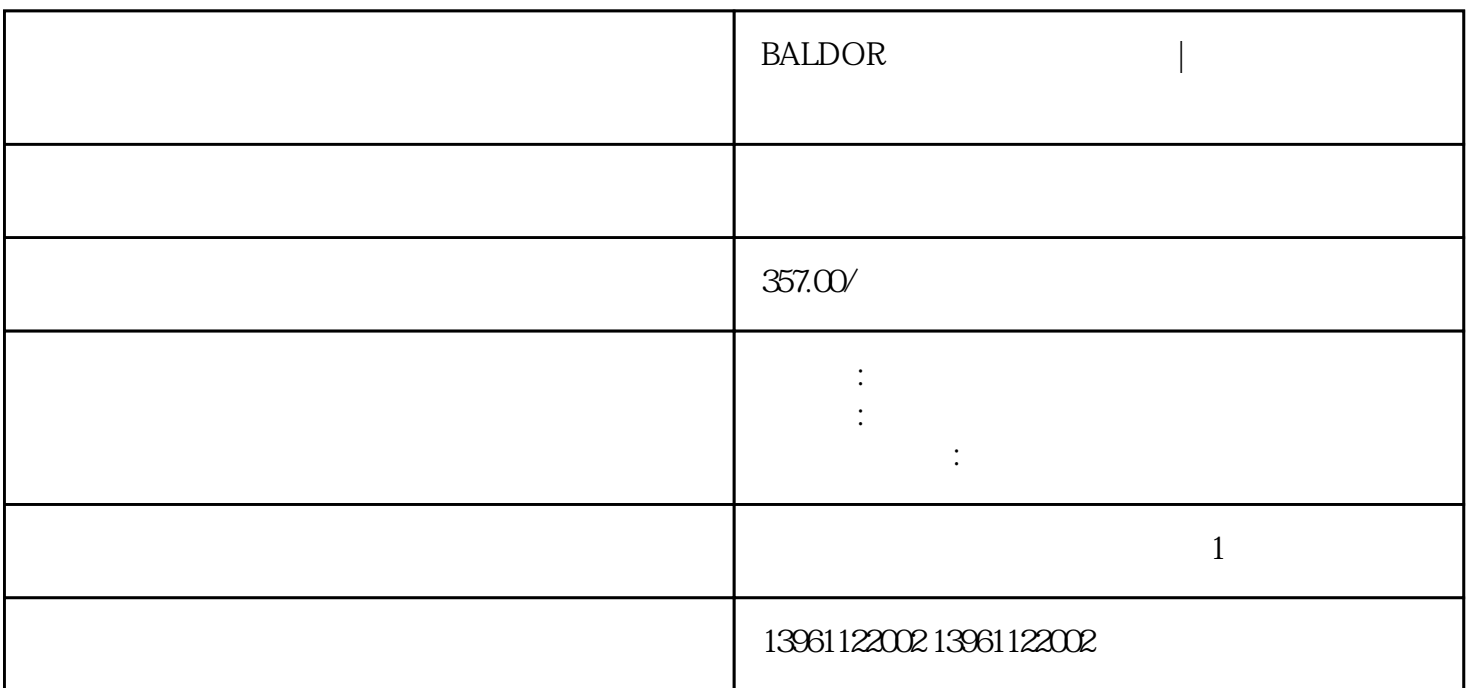

BALDOR PE

BALDOR |

 $1 \t\t\t \text{IGBT}$  -

 $[$  (  $1]$ 

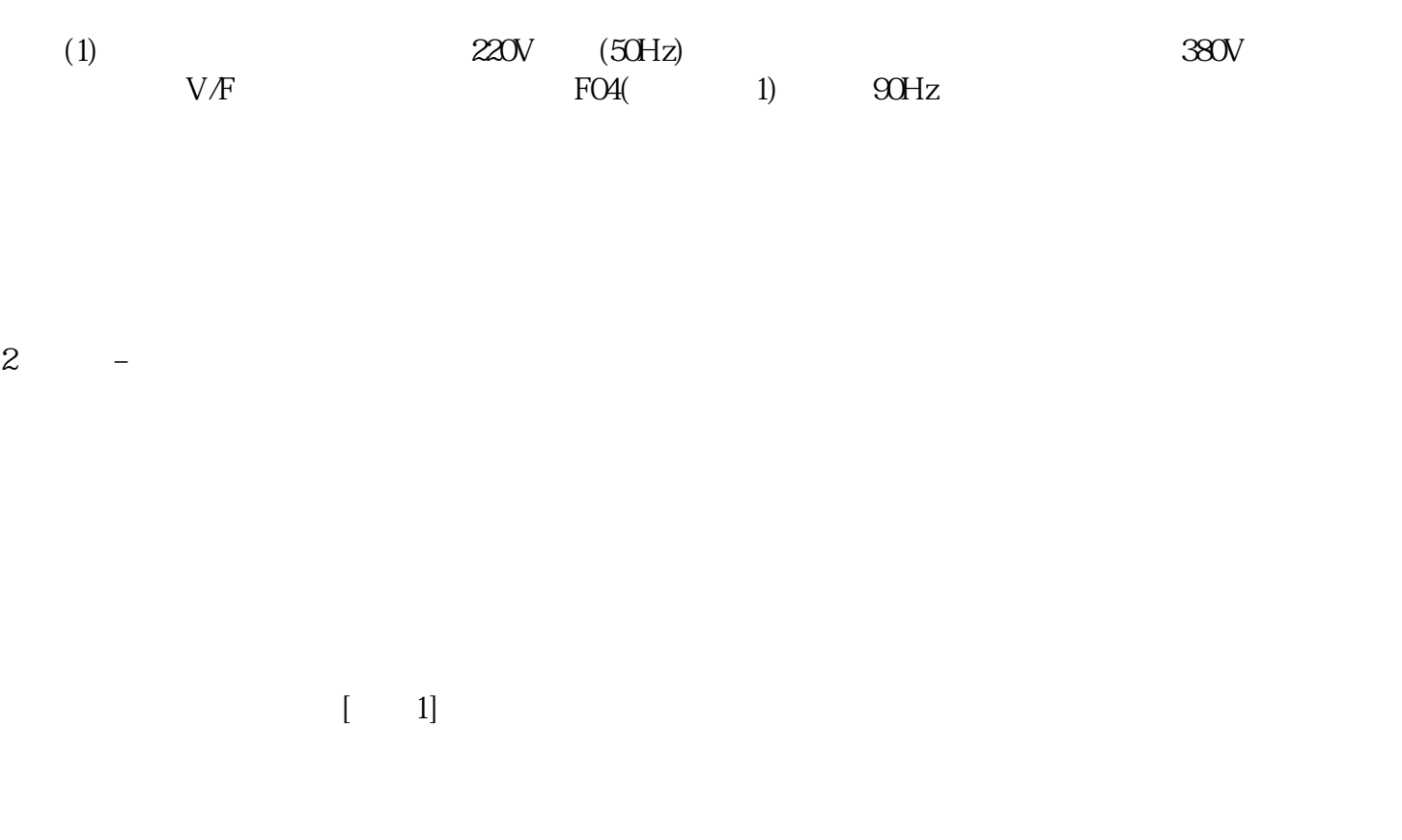

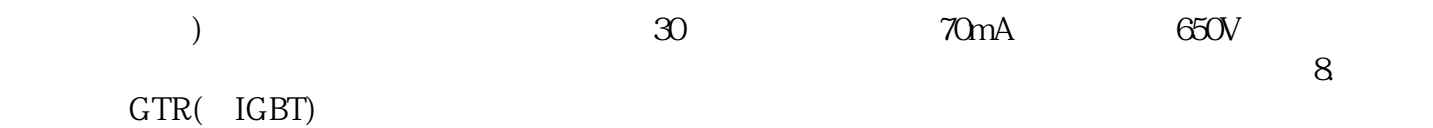

 $3$  –  $-$ 

 $\overline{2}$ 

 $\mathbf A$ hgcasefwefd